tails du odifier

une nage The copy filmed here has been reproduced thanks in the L'exemplaire filmé fut reproduit grâce à la démonstrum date de la générosité de:<br>to the generosity of: la grand de la générosité de:

Archives of Ontario Toronto

The images appearing here are the best quality possible considering the condition and legibility of the original copy and in keeping with the filming contract specifications.

Original copioa in printed paper covers are filmed beginning with the front cover and ending on the last page with a printed or iiluatratad impreasion. or the back cover when appropriate. All other original copiaa are filmed beginning on the first page with a printed or illustrated impression. and ending on the last page with a printed or iiluatratad impression.

The laat recorded frame on each microfiche shall contain the symbol  $\rightarrow$  (meaning "CON-TINUED"), or the symbol  $\nabla$  (meaning "END"), whichever applies.

Mapa, plates, charts, etc., mey be filmed at different reduction ratios. Those too large to be entirely included in one expoaure are filmed beginning in the upper left hand comer, left to right and top to bottom, as many framea aa required. The following diagrams illuatrate the method:

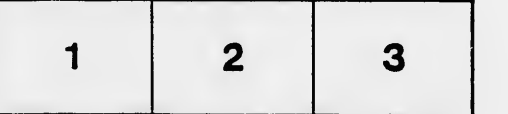

Archives of Ontario Toronto

Les images suivantes ont été reproduites avec le piua grand soin. compta tanu de la condition at de la netteté de l'exemplaire filmé, et en conformité avec les conditions du contrat de filmage.

Les exemplaires originaux dont la couverture en papier est imprimée sont filmés en commençant par le premier plat et en terminant soit oar la dernière page qui comporte une empreinte d'impression ou d'iilustration, soit par le second plat, selon le cas. Tous les autres exemplaires originaux sont filmés en commençant par la première page qui comporte une empreinte d'Impresaiot; ou d'iilustration et en terminant par la dernière page qui comporte une telle empreinte.

Un dee symboles suivants apparaftra sur la dernière image de chaque microfiche, selon le cas: le symbole - signifie "A SUIVRE", le symbols V signifie "FIN".

Lea cartes, planches, tableaux, etc., peuvent dtre filmés à des taux de réduction différents. Lorsque le document est trop grand pour dtre reproduit on un seul cliché, il est filmé à partir de l'angle supérieur gauche, de gauche à droite, et de heut en baa, en prenant le nombre d'Images n^cessaire. Las diagrammes suivants illustrent la méthode.

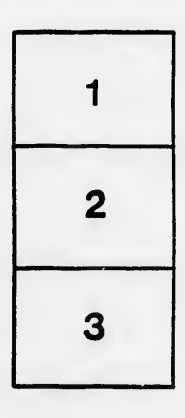

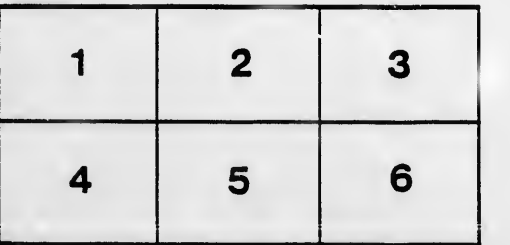

'n

rrata

pelure. ı A

 $32x$